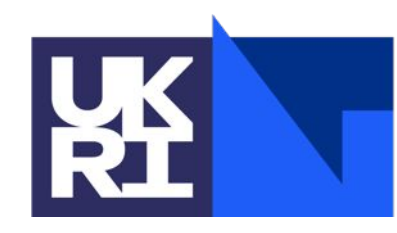

**Science and Technology Facilities Council** 

# **Overview of Using PSyclone with**

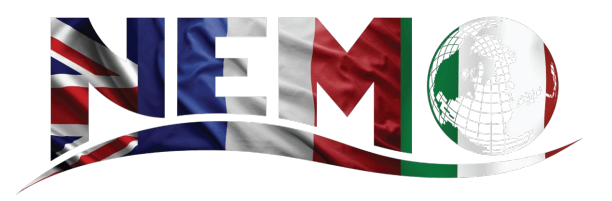

Andy Porter, STFC Hartree Centre

ESIWACE2 training course on Domain-specific Languages in Weather and Climate, 23rd-27th November 2020

#### **Outline**

- The NEMO Ocean Model
- Performance characteristics
- Coding standards
- Using PSyclone with NEMO
- Existing code  $\Rightarrow$  PSyIR, navigating the PSyIR
- The tracer-advection mini-app

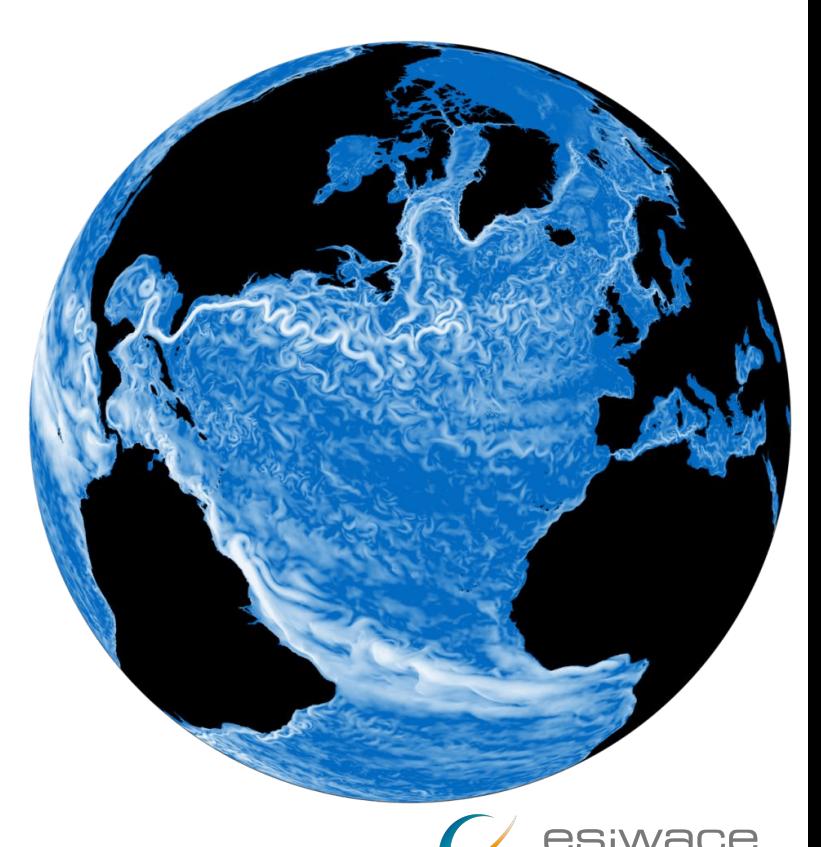

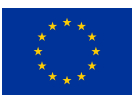

ESiWACE2 has received funding from the European Union's Horizon 2020 research and innovation programme under grant agreement No 823988

### **The NEMO Ocean Model**

- Finite difference model using a tripolar, stretched latitude, longitude mesh ('ORCA')
- Three core components:
	- NEMO-OPA: ocean dynamics, thermodynamics
	- NEMO-SI<sup>3</sup>: sea-ice (thermo)dynamics, brine inclusions...
	- NEMO-TOP/PISCES: tracer transport and biogeochemistry
- Mesh rotated so that poles are over land
	- Can go to high resolution without the 'pole problem'
	- No need to fundamentally change the code
- Relatively large (core of ~100K lines of Fortran)

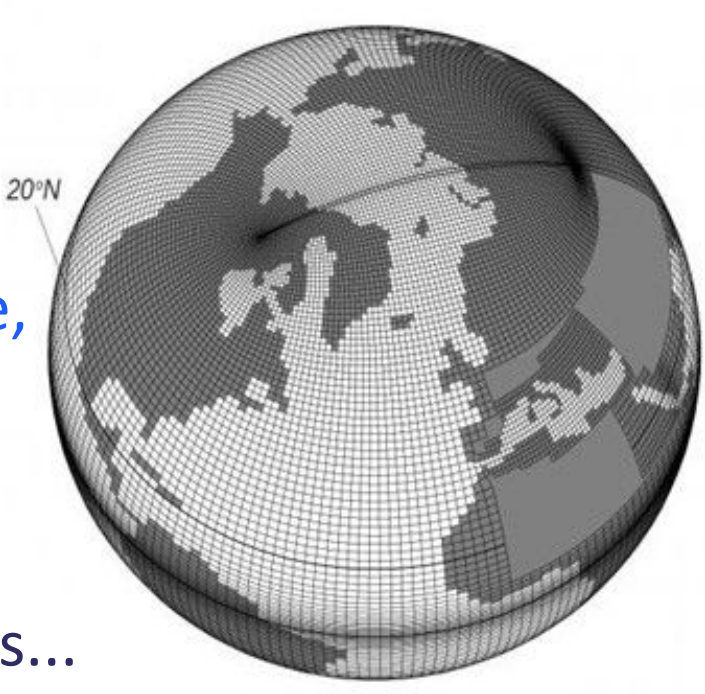

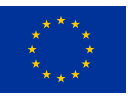

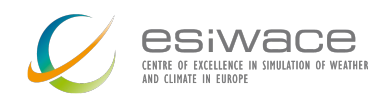

### **NEMO continued...**

- Large user base (Met Office, ECMWF, CERFACS...)
	- Trusted part of CMIP experiments
- Constantly under scientific development
- Developers are typically oceanographers, not computer scientists
- ~20 years old (and counting...)
- Focus on:
	- Scientific correctness
	- Maintainability (aka Productivity)
	- **Portability**
- Run either in serial or MPI parallel
	- $\bullet$  => CPU only

121 ./ICE/icetab.F90 317 ./ICE/icesbc.F90 264./ICE/icerst.F90 1649 ./ICE/icedyn adv umx.F90 166 ./ICE/icethd sal.F90 573 ./ICE/icethd.F90 483 ./ICE/ice.F90 251 ./ICE/icethd pnd.F90 755 ./ICE/iceitd.F90 886 ./ICE/icethd zdf bl99.F90 461 ./ICE/iceupdate.F90 128 ./ICE/icethd zdf.F90 694 ./ICE/icectl.F90 205 ./ICE/icethd da.F90 188./ICE/icecor.F90 169./ICE/icedyn adv.F90 144 ./ICE/icethd ent.F90 856 ./ICE/icedyn adv pra.F90 1048 ./ICE/icevar.F90 442./SAO/nemogcm.F90 1998 ./SAO/obs fbm.F90 81 ./SAO/sao data.F90 58 ./SAO/sao\_intp.F90 173 ./SAO/sao read.F90 88./TOP/TRP/trczdf.F90 235 ./TOP/TRP/trcsink.F90 195./TOP/TRP/trcldf.F90 109 ./TOP/TRP/trctrp.F90 295./TOP/TRP/trcrad.F90 215 ./TOP/TRP/trcsbc.F90 279 ./TOP/TRP/trcnxt.F90 991 ./TOP/TRP/trdmxl\_trc.F90 125 ./TOP/TRP/trdtrc.F90 243 ./TOP/TRP/trcadv.F90 102./TOP/TRP/trcbbl.F90 163 ./TOP/TRP/trdtrc\_oce.F90 386./TOP/TRP/trcdmp.F90 210 ./TOP/TRP/trdmxl\_trc\_rst.F90 597./TOP/trcsub.F90 203./TOP/PISCES/P2Z/p2zopt.F90 70./TOP/PISCES/P2Z/p2zsms.F90 492./TOP/PISCES/P2Z/p2zbio.F90 154./TOP/PISCES/P2Z/p2zsed.F90 255./TOP/PISCES/P2Z/p2zexp.F90 70 ./TOP/PISCES/par\_pisces.F90 194 ./TOP/PISCES/sms\_pisces.F90 93 ./TOP/PISCES/trcnam\_pisces.F90 43 ./TOP/PISCES/SED/sedmodel.F90 138 ./TOP/PISCES/SED/sedwri.F90 257 ./TOP/PISCES/SED/sedmbc.F90 56 ./TOP/PISCES/SED/oce\_sed.F90 36 ./TOP/PISCES/SED/sed\_oce.F90

97 / TOP/PISCES/SED/sedstp.F90

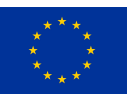

1CE **TION OF WEATHER** 

### **Performance characteristics • • • • Flat performance profile**

Elapsed Time (%)

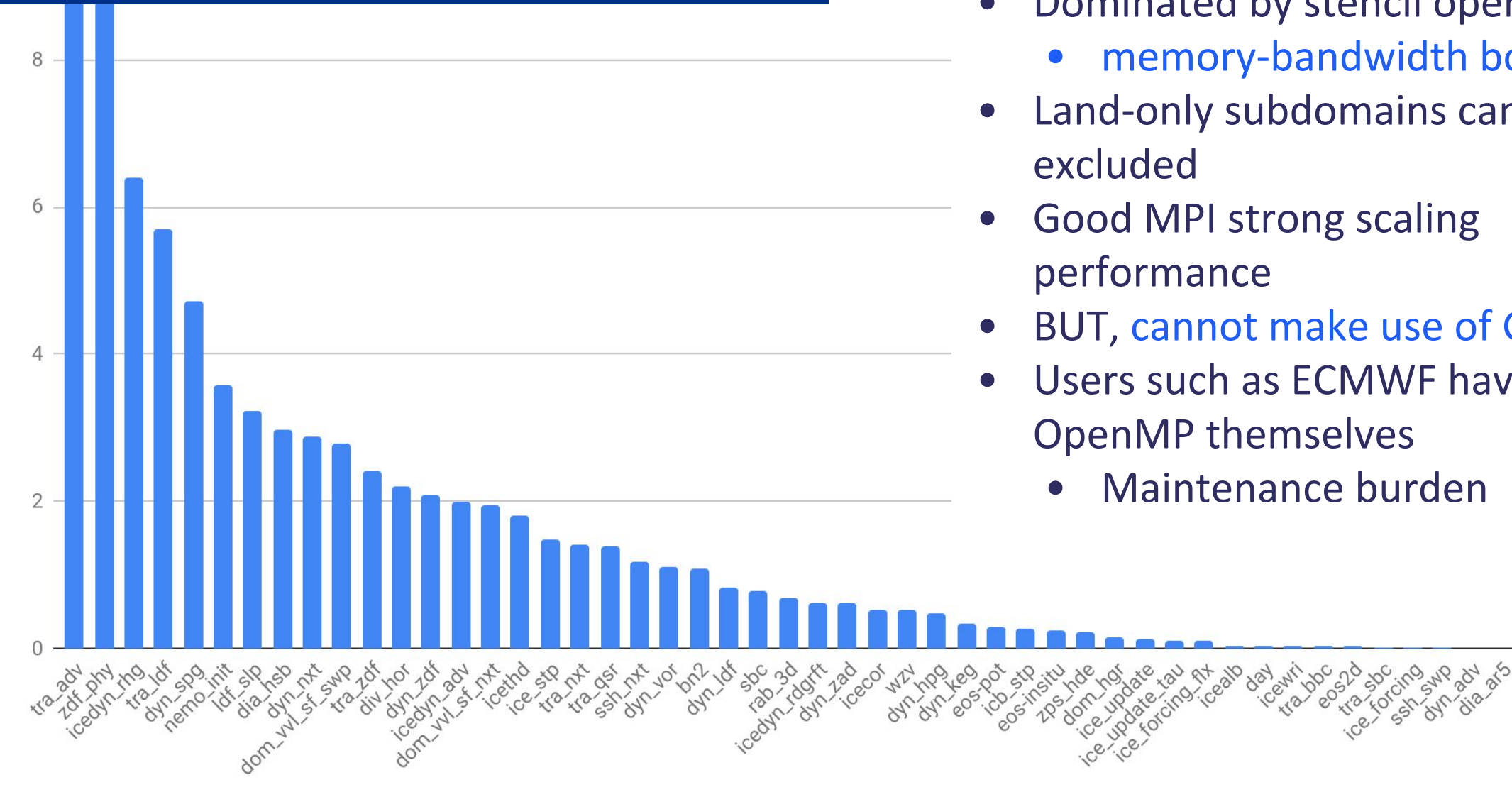

- 
- Dominated by stencil operations
	- memory-bandwidth bound
- Land-only subdomains can be
- Good MPI strong scaling performance
- BUT, cannot make use of GPUs
- Users such as ECMWF have added OpenMP themselves
	- Maintenance burden

```
zwx(:,:,jpk) = 0.e0 ; zwy(:,:,jpk) = 0.e0DO jk = 1, jpk-1DO jj = 1, jpj-1DO ji = 1, jpi-1
         zwx(ji,jj,jk) = umask(ji,jj,jk) * (mydomain(ji+1,jj)zwy(ji, jj, jk) = vmask(ji, jj, jk) * (mydomain(ji, jj+1))END DO
   END DO
END DO
zslpx(:,:,jpk) = 0.e0 ; zslpy(:,:,jpk) = 0.e0DO jk = 1, jpk-1D0 jj = 2, jpj
      DO ji = 2, jpi
         zslpx(ji,jj,jk) =(xwx(ji,jj,jk))* ( 0.25d0 + SIGN( 0.25d0, zwx(ji,jj,jk
         'R
                                                 (xwy(ji,jj,jk))zslpy(ji, jj, jk) =
         &
                       * ( 0.25d0 + SIGN( 0.25d0, zwy(ji,jj,jk
      END DO
   END DO
END DO
DO jk = 1, jpk-1DO jj = 2, jpjDO ji = 2, jpi
         zslpx(ji,jj,jk) = SIGN(1.d0, zslpx(ji,jj,jk)) * MIN(ABS( zslpx(ji ,jj,jk) ),
                                                             2.00*ABS( zwx (ji-1,jj,jk)),
         &
                                                             2.d0*ABS( zwx
                                                                             (ji, jj, jk)zslpy(ji,jj,jk) = SIGN(1.d0, zslpy(ji,jj,jk)) * MIN(ABS( zslpy(ji,jj
                                                             2.d0*ABS( zwy
                                                                            (ji,jj-1,jk)),
         8
         8
                                                             2.d0*ABS( zwy (ji,jj ,jk) ) )
      END DO
   END DO
                     ESiWACE2 has received funding from the European Union's Horizon 2020 research and innovation programme under grant agreement No 823988
END DO
```
#### Large code base, but:

- Fairly homogeneous (stencils)
- Apply same/similar optimisations everywhere
- Strict coding standards
- Have domain-specific knowledge, e.g.:
	- Loops over longitude, latitude and vertical levels

8.

-8.

,jk)),

- Tracers
- Run-time constants
- Temporary variables

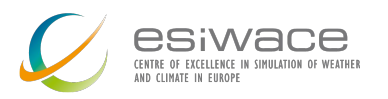

### **DSL front-ends**

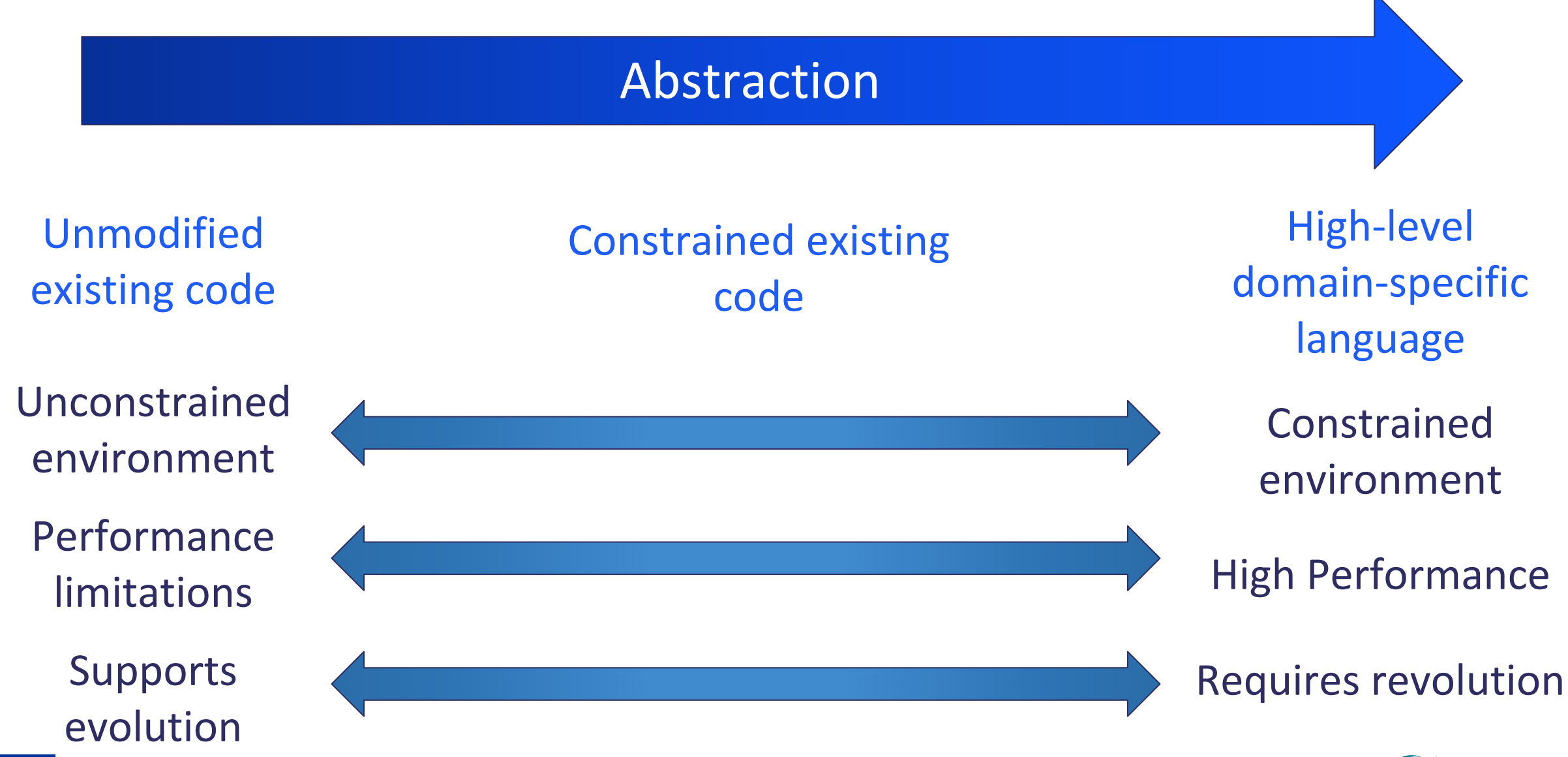

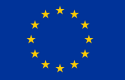

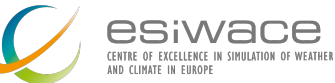

### **DSL front-ends**

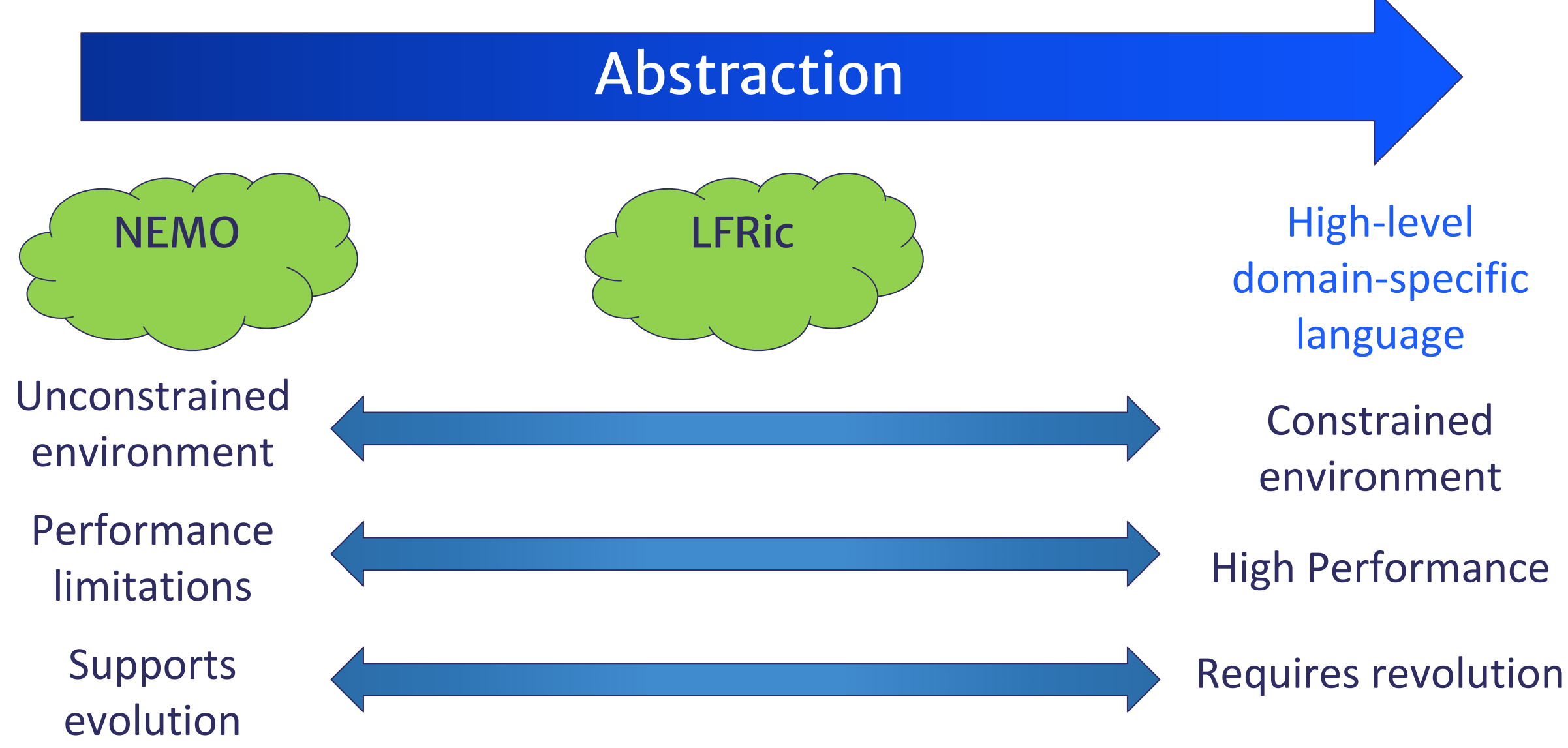

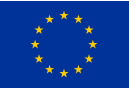

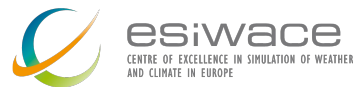

### **Strategy**

- Jeremy Appleyard (NVIDIA) previously obtained good performance using just OpenACC KERNELS (v3.4 of NEMO)
- Extend PSyclone such that we can replicate his results
	- without manual code modification (ideally)
	- on *any* NEMO configuration
- •Use NVIDIA's 'managed-memory' option to deal with data movement between CPU/GPU
- Extend PSyclone with functionality to introduce more tailored OpenACC directives as required

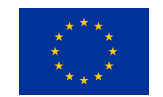

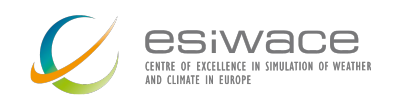

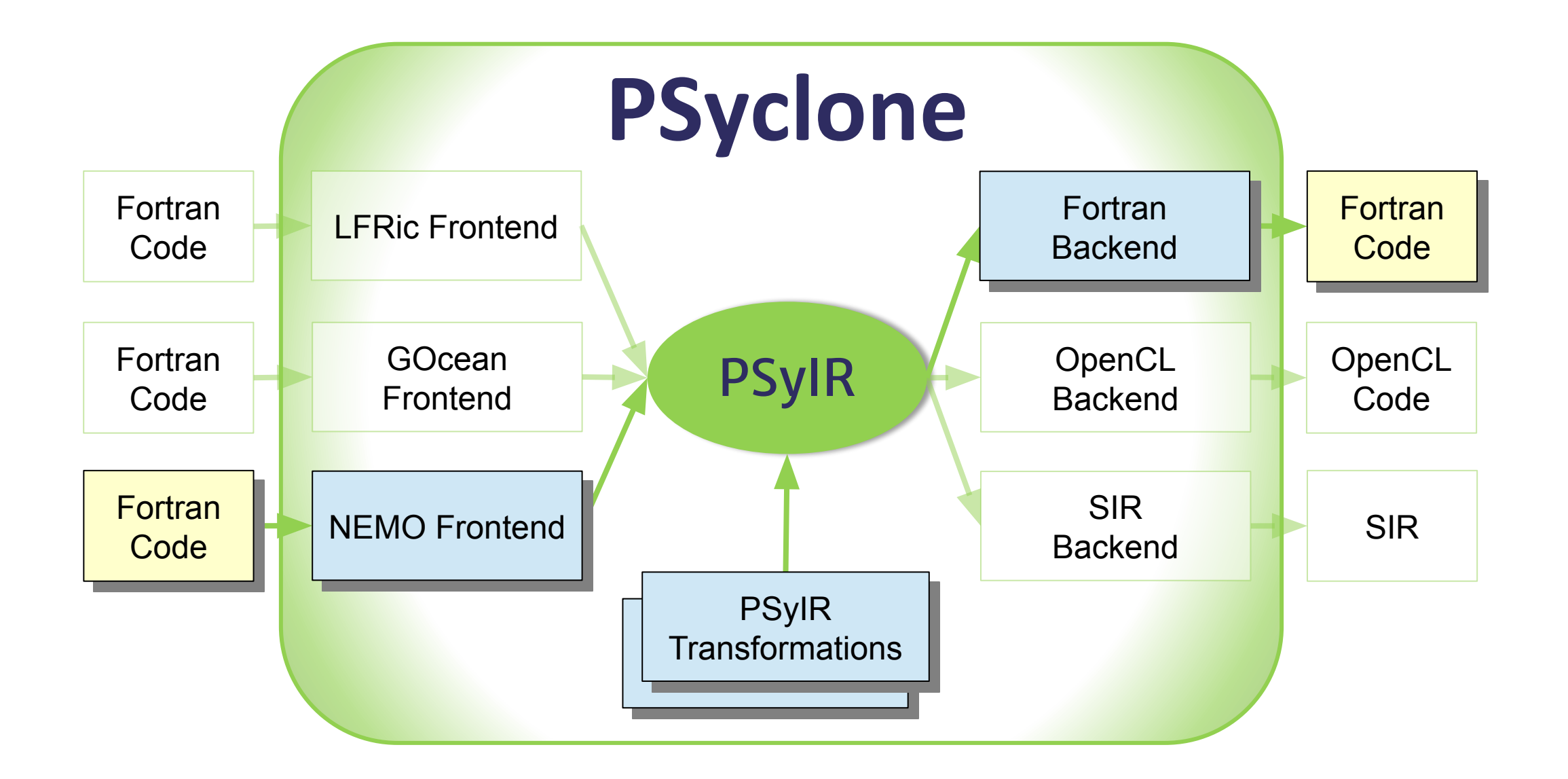

#### (PSyIR: PSyclone Internal Representation)

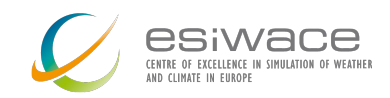

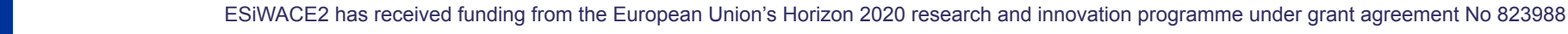

# **Understanding the PSyIR of NEMO code**

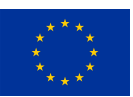

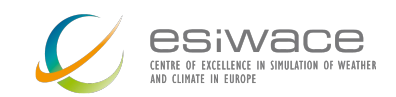

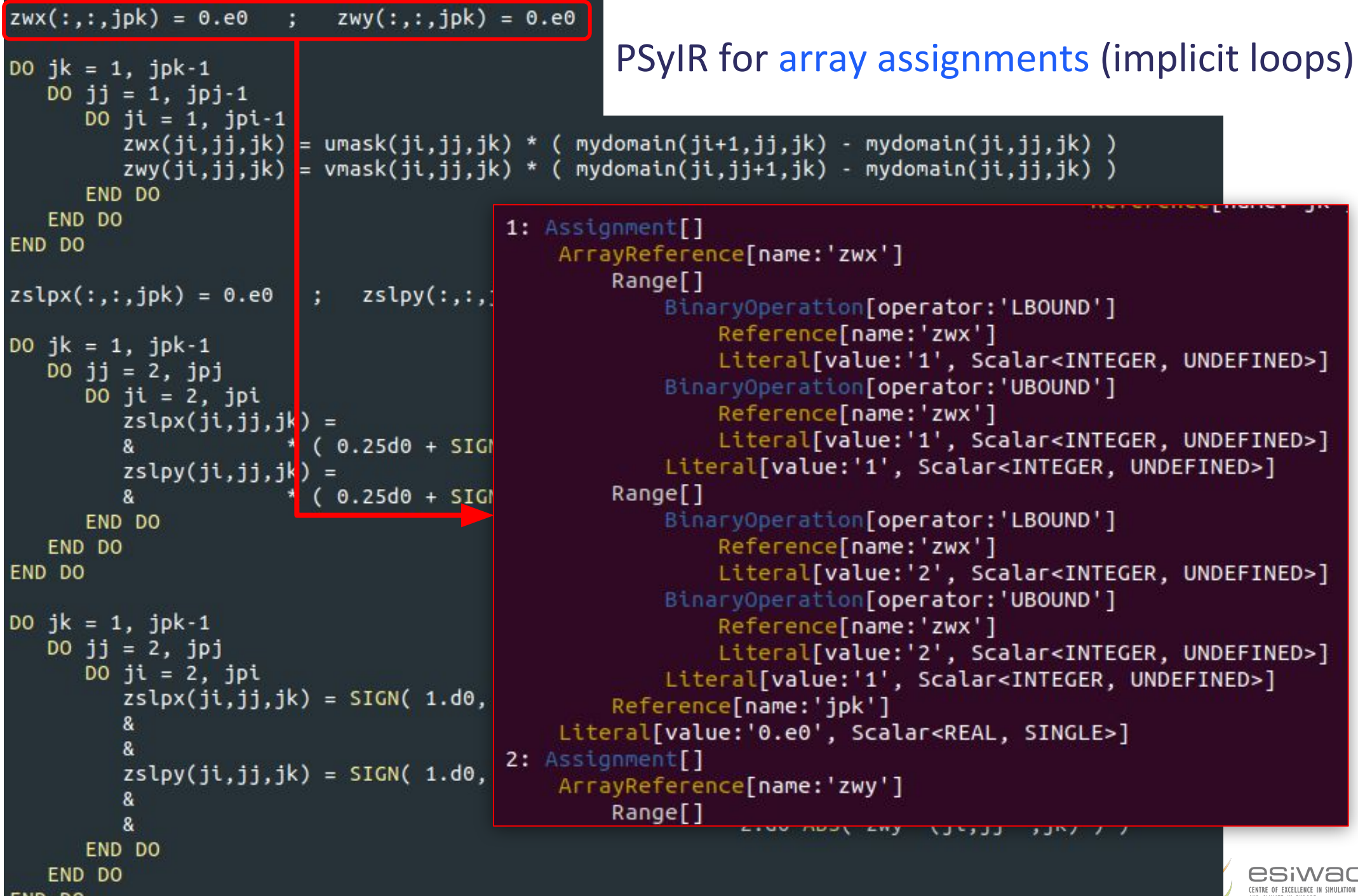

**CONTRACTOR** 

```
\sum_{\mathsf{N}} \bigoplus_{\mathsf{OF}\text{-}\mathsf{WEATHER}}AND CLIMATE IN EUROPE
```

```
zwx(:,:;ipk) = 0.e0 ; zwv(:,:;ipk) = 0.e0PSyIR for explicit loopsDO jk = 1, jpk-1D0 jj = 1, jpj-1
       DO ji = 1, jpi-1zwx(ji,jj,jk) = umask(ji,jj,jk) * ( mydomain(ji+1,jj,jk) - mydomain(ji,jj,jk) )
          zwy(ji,jj,jk) = vmask(ji,jj,jk) * ( mydomain(ji,jj+1,jk) - mydomain(ji,jj,jk) )
      END DO
                                                                    Literal[value:'1', Scalar<INTEGER, UNDEFINED>]
   END DO
                                                                Literal[value:'1', Scalar<INTEGER, UNDEFINED>]
END DO
                                                                Schedule[]
                                                                    0:[type='lat', field space='None', it space='None']
zslpx(:, :, jpk) = 0.e0 ; zslpy(:, :, jpk) = 0.e0Literal[value:'1', Scalar<INTEGER, UNDEFINED>]
                                                                       BinaryOperation[operator:'SUB']
                                                                           Reference[name:'jpj']
DO jk = 1, jpk-1Literal[value:'1', Scalar<INTEGER, UNDEFINED>]
   DO ji = 2, jpjLiteral[value:'1', Scalar<INTEGER, UNDEFINED>]
      DO ji = 2, jpiSchedule[]
          zslpx(ji,jj,jk) =0:[type='lon', field space='None', it space='None']
                                                      ZWX (
                                                                               Literal[value:'1', Scalar<INTEGER, UNDEFINED>]
          \boldsymbol{8}* (0.25d0 + SIGN(0.25d0, zwx))BinaryOperation[operator:'SUB']
          zslpy(ji, jj, jk) =
                                                      ZW(Reference[name:'jpi']
                         * ( 0.25d0 + SIGN( 0.2<mark>5d0, zwy</mark>
          &
                                                                                   Literal[value:'1', Scalar<INTEGER, UNDEFINED>]
       END DO
                                                                               Literal[value:'1', Scalar<INTEGER, UNDEFINED>]
                                                                               Schedule[]
   END DO
                                                                                   0: InlinedKern[]
END DO
                                                                                       Schedule[]
                                                                                           0: Assignment[]
DO jk = 1, jpk-1ArrayReference[name:'zwx']
   D0 jj = 2, jpj
                                                                                                  Reference[name:'ji']
                                                                                                  Reference[name:'ji']
      DO ji = 2, jpi
                                                                                                  Reference[name:'jk']
          zslpx(ji,jj,jk) = SIGN(1.d0, zslpx(ji,jj,j))BinaryOperation[operator:'MUL']
          &
                                                                                                  ArrayReference[name:'umask']
                                                                                                      Reference[name:'ji']
          zslpy(ji,jj,jk) = SIGN( 1.d0, zslpy(ji,jj,j
                                                                                                      Reference[name:'jj']
                                                                                                      Reference[name:'jk']
          &
                                                                                                  BinaryOperation[operator:'SUB']
          &
                                                                                                      ArrayReference[name:'mydomain']
       END DO
                                                                                                          BinaryOperation[operator:'ADD']
   END DO
                                                                                                              Reference[name:'ji']
END DO
                                                                                                              Literal[value:'1', Scalar<INTEGER, UNDEFINED>]
                                                                                                          Reference[name:'jj']
                       ESiWACE2 has received funding from the European Union's Horizon 2020 research and innovation programme under grant agreement No 823988
```
### PSyIR with CodeBlock

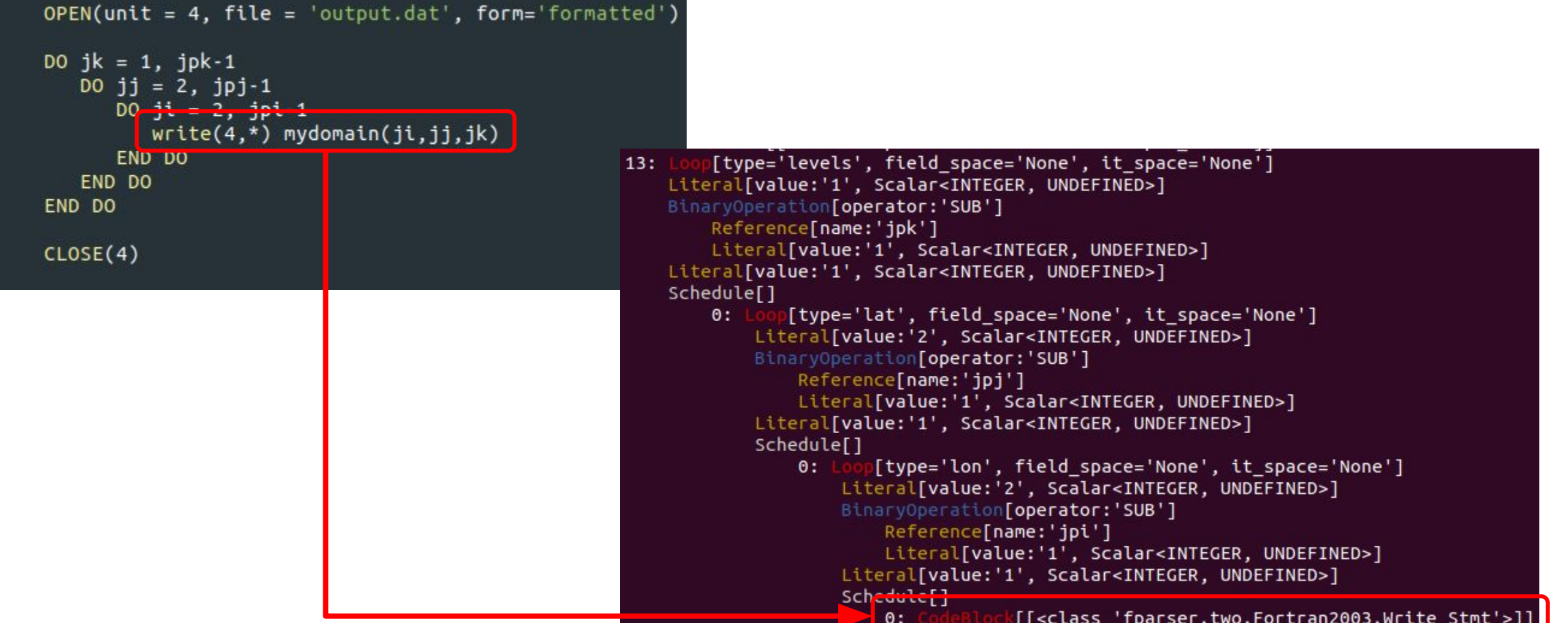

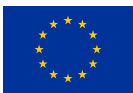

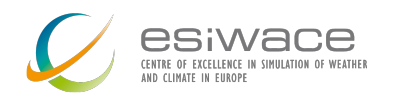

### **Tracer-advection mini-app**

- Hands-on sessions will all use the Tracer-advection mini-app
	- Developed by CMCC
	- Basis of the 'NEMO Dwarf' (ESCAPE Project)
- Based on a tracer-advection routine from NEMO
	- Always high in performance profile (see earlier)
- Outer loop over tracer species becomes an 'iteration' loop
- Representative of majority of code base
- No MPI
- 288 lines of Fortran
- No inputs required generates synthetic data

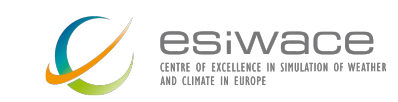

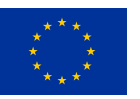

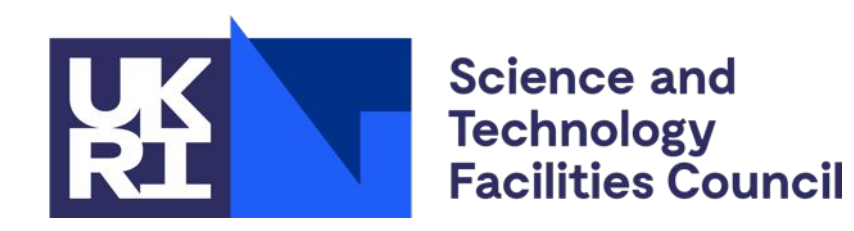

## **Hands-on and questions...**

\$ git clone --recursive https://github.com/stfc/PSyclone.git

- \$ cd PSyclone
- \$ pip install .
- \$ cd tutorials/practicals/nemo/1\_nemo\_psyir

[https://github.com/stfc/PSyclone/tree/master/tutorial/practicals/nemo/1\\_nemo\\_psyir](https://github.com/stfc/PSyclone/tree/master/tutorial/practicals/nemo/1_nemo_psyir)

Questions on Slack: [https://join.slack.com/t/meteoswiss-group/shared\\_invite/zt-j7ry1st0-4TW0D9B\\_auq7tDa4zylrqQ](https://join.slack.com/t/meteoswiss-group/shared_invite/zt-j7ry1st0-4TW0D9B_auq7tDa4zylrqQ)

Andy Porter andrew.porter@stfc.ac.uk

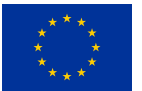

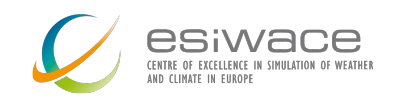